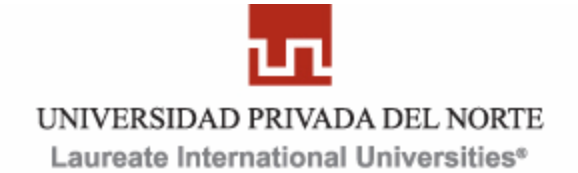

## **UNIVERSIDAD PRIVADA DEL NORTE**

# **FACULTAD DE INGENIERÍA**

# **CARRERA DE INGENIERÍA DE SISTEMAS**

"Sistema de Información Web para mejorar la Gestión Comercial de la Empresa de Calzado Consorcio A&G"

## **TESIS PROFESIONAL**

## **PARA OPTAR EL TITULO DE:**

## **INGENIERO DE SISTEMAS**

Autor **Br. Luis Eduardo Flores Mendez** 

Asesor Ing. Lourdes Díaz Amaya

**TRUJILLO – PERÚ 2012**

### **RESUMEN**

### <span id="page-1-0"></span>"SISTEMA DE INFORMACIÓN WEB PARA MEJORAR LA GESTIÓN COMERCIAL DE LA EMPRESA DE CALZADO CONSORCIO A&G."

### *Por Br. Luis Eduardo Flores Mendez*

El propósito del sistema es servir como soporte a las actividades del área de ventas de la empresa de calzado Consorcio A&G.

El sistema ha sido construido tomando como referencia la metodología RUP, para el proceso de desarrollo de software que tiene actualmente un gran impacto y jerarquía dentro de la industria del software, siendo esa una de las principales razones para ser utilizada.

Gracias a su flexibilidad permitió adecuar las necesidades de la organización, facilitando la realización de flujos de trabajo óptimos considerados en cada fase del desarrollo del proyecto. Adicionalmente el uso de UML como lenguaje de modelado facilitó, gracias a su notación gráfica, una mejor comprensión del sistema desde la captura de requerimientos hasta su implementación, no solo para quien tuvo la responsabilidad del proyecto sino también para los usuarios finales quienes son los responsables del manejo final del sistema.

Otro punto importante a mencionar es que se diseñó una arquitectura funcional sólida en base a capas, lo que brinda al sistema una escalabilidad importante para el futuro. Las herramientas que se utilizaron en el presente proyecto son IBM Rational Software Architect como herramienta de modelado, ASP.NET con C# como lenguajes de programación, Visual Studio.NET 2010 como entorno de programación, así como SQL Server 2008 para la administración de la base de datos.

El software como producto final permitirá a la empresa Consorcio A&G tener sus datos almacenados y protegidos en una base de datos. Los que administrados correctamente facilitarán la consulta rápida de la información solicitada, lo que no sólo permitirá una adecuada organización y administración de su información, sino también influenciar positivamente en la imagen institucional de la organización.

El autor espera que este trabajo sirva de ayuda y sea tomado conscientemente como base para futuros proyectos de investigación, dejando un precedente de cómo conseguir un óptimo desempeño de los sistemas web en las empresas como base de su éxito.

### **ABSTRACT**

### <span id="page-2-0"></span>"WEB INFORMATION SYSTEM FOR IMPROVING SALES MANAGEMENT SHOE COMPANY CONSORCIO A&G"

*Written By: Br. Luis Eduardo Flores Mendez*

The purpose of the system is to advantage as support to the activities of the sales department of the company Consorcio A&G.

The system has been developed with references to the mythology RUP. For the process of the software development which already has a great impact and hierarchy within the software industry. That will be one of the main reasons for be use.

Thanks to the flexibility it was allowed to adapt the needs of the organization, facilitating the optimal workflows considered in each phase of the project development. Additionally the use of UML, as modeling language, that thanks to its graphical notation, it give a better understanding of the system from requirements capture to implementation, not just who was responsible for the project but also for end users whose are responsible for the final system management.

Another important point to mention is that we designed a functional architecture based on solid layers, giving the system an important scalability for the future. The tools used in this project are as IBM Rational Software Architect modeling tool, ASP.NET with C# as programming languages, Visual Studio.NET 2010 as a development environment and SQL Server 2008 for database management data.

Software as a final product will allow the company Consorcio A&G have their data stored and protected in a database. Those who managed properly facilitate quick reference of information required, which not only allow proper organization and management of their information, but also positively influence the corporate image of the organization.

The author hopes that this work will help and is consciously taken as a basis for future research projects, leaving a precedent for how to achieve optimum system performance web-based businesses and their success.

## **INDICE DE CONTENIDOS**

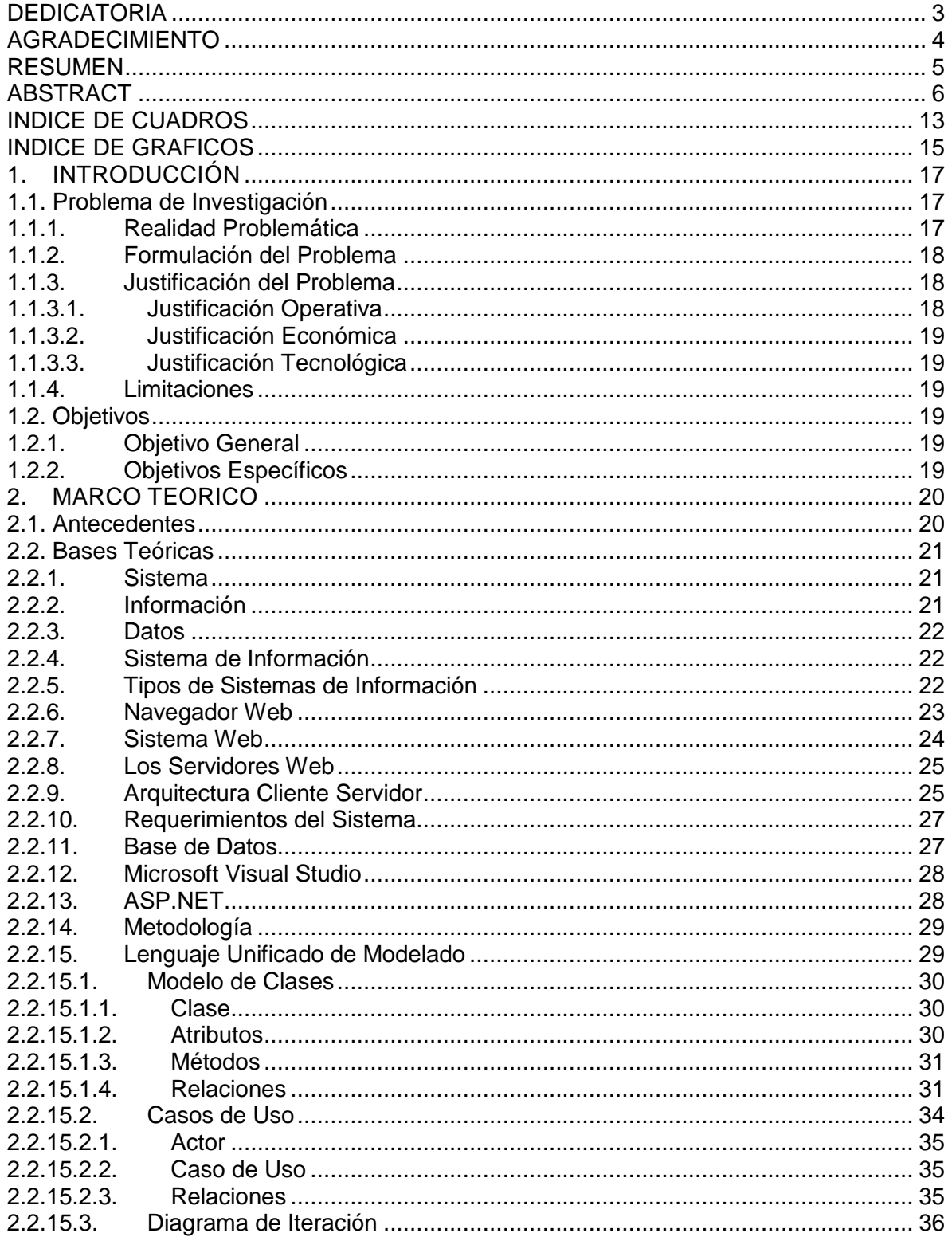

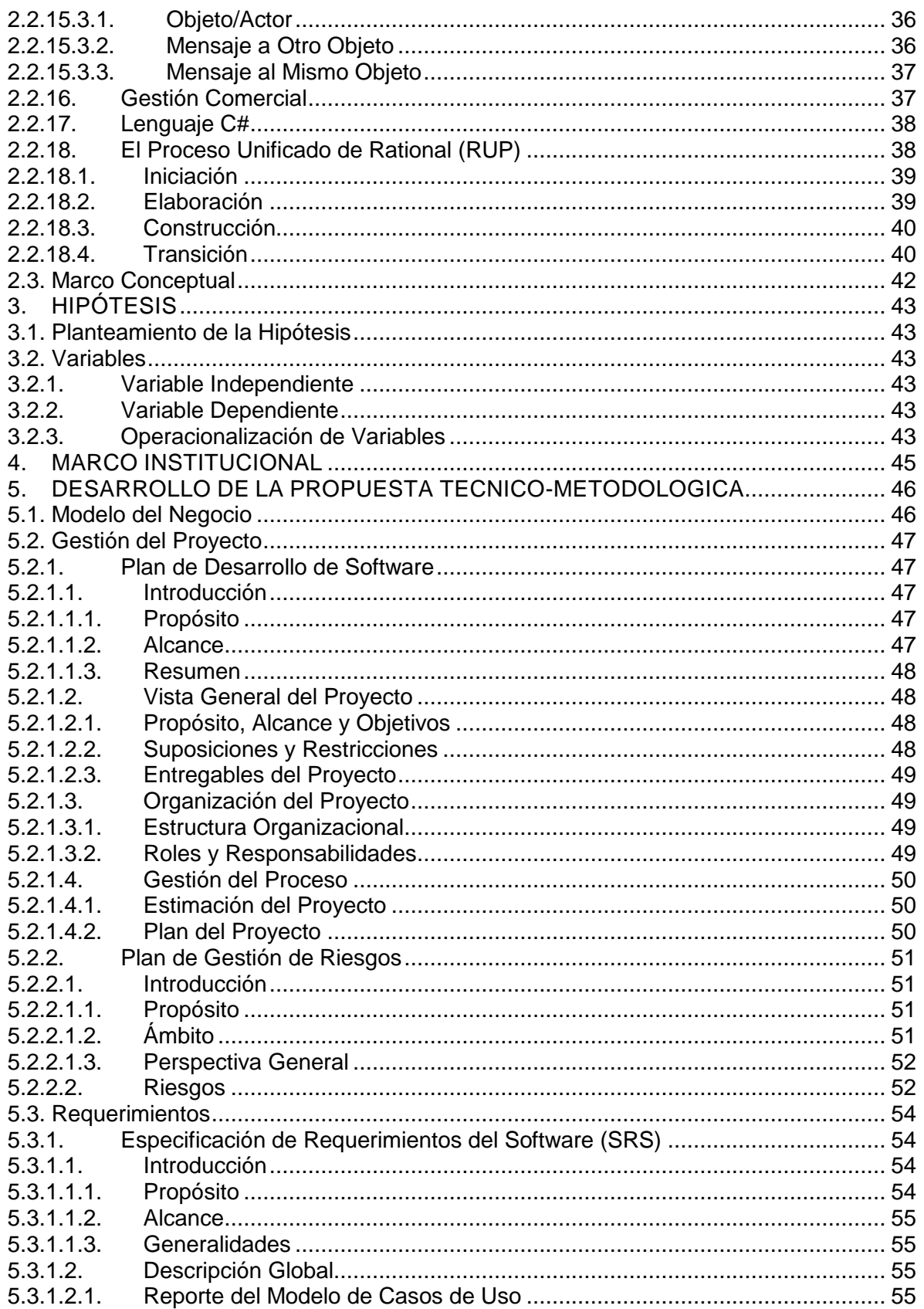

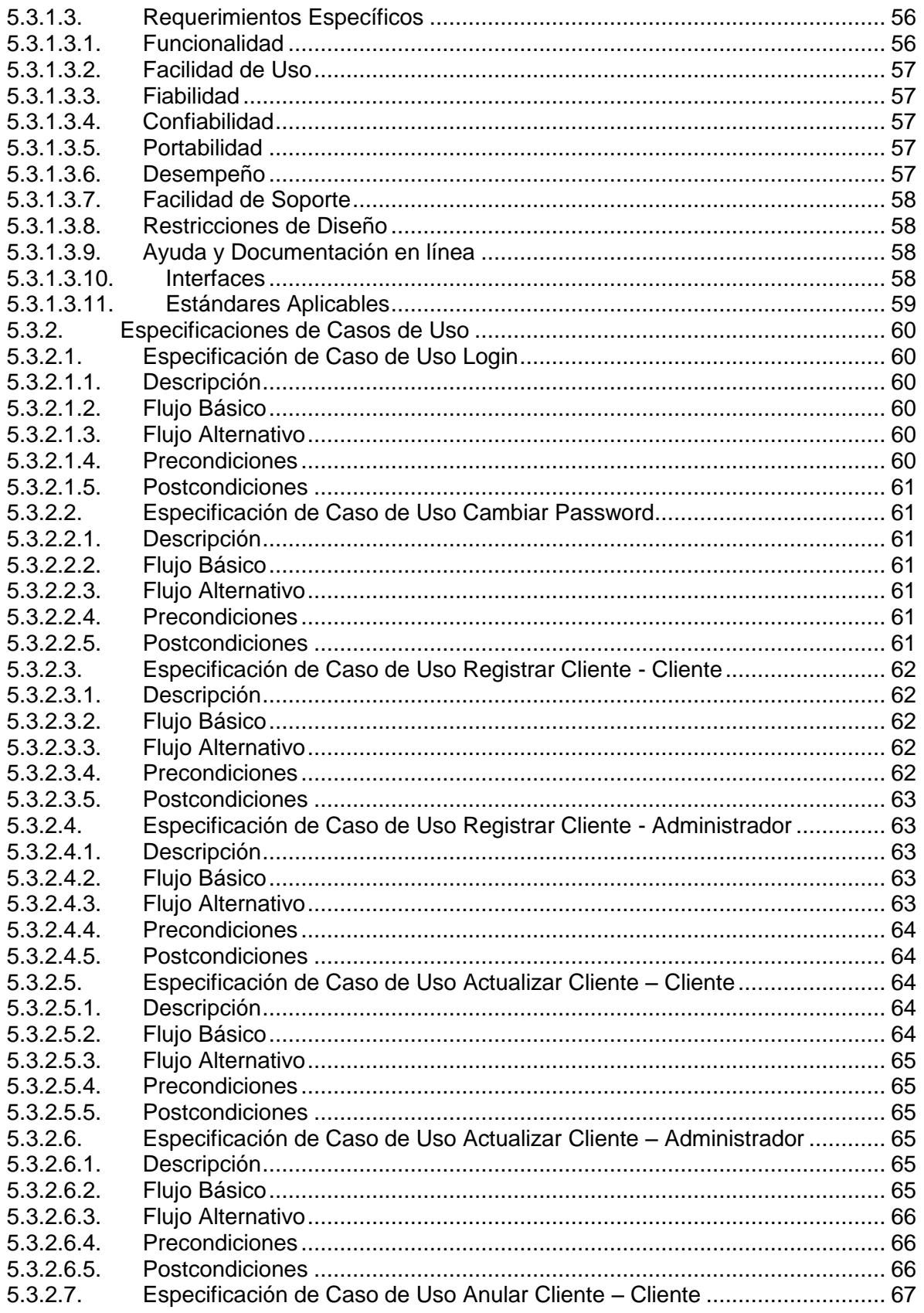

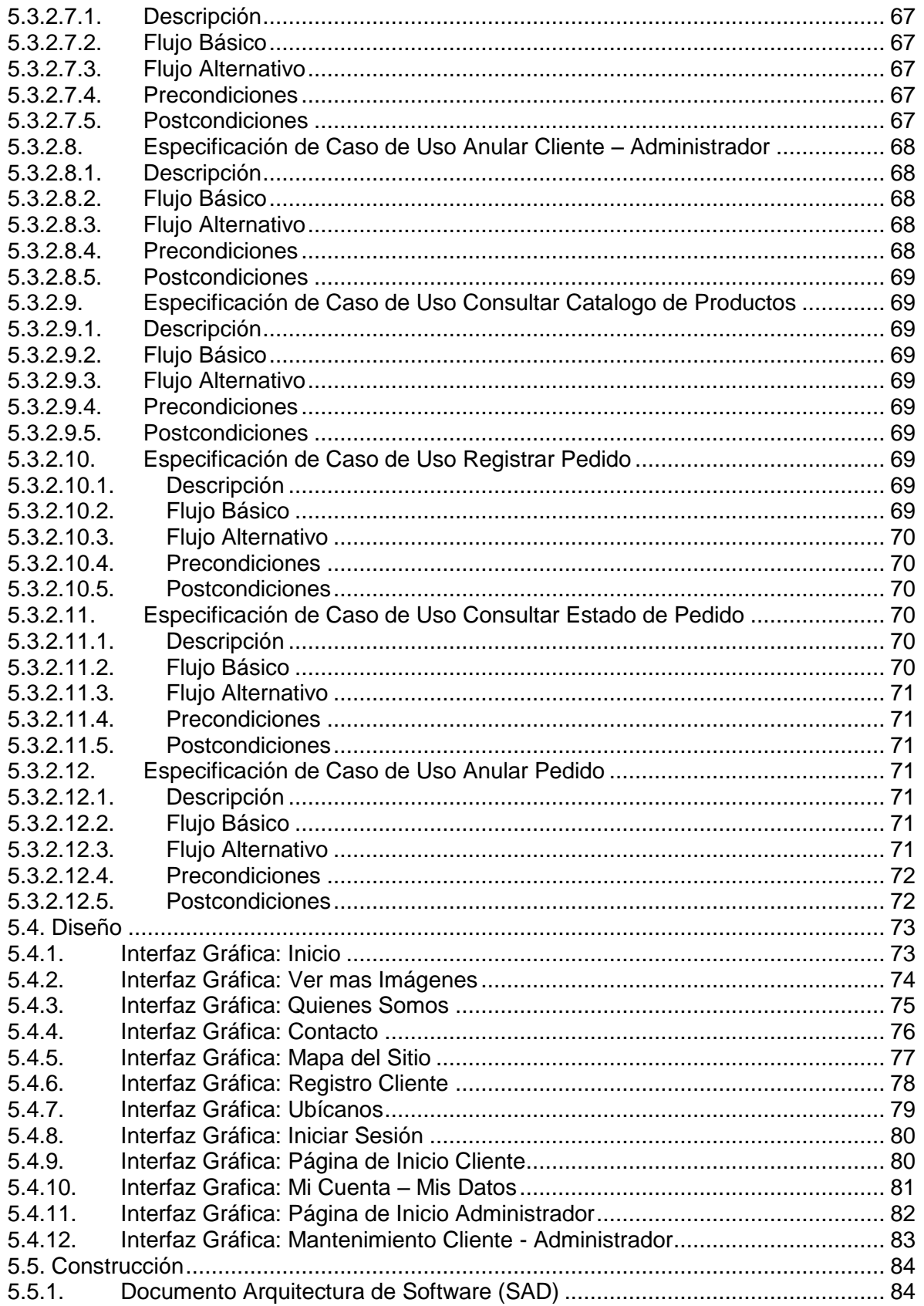

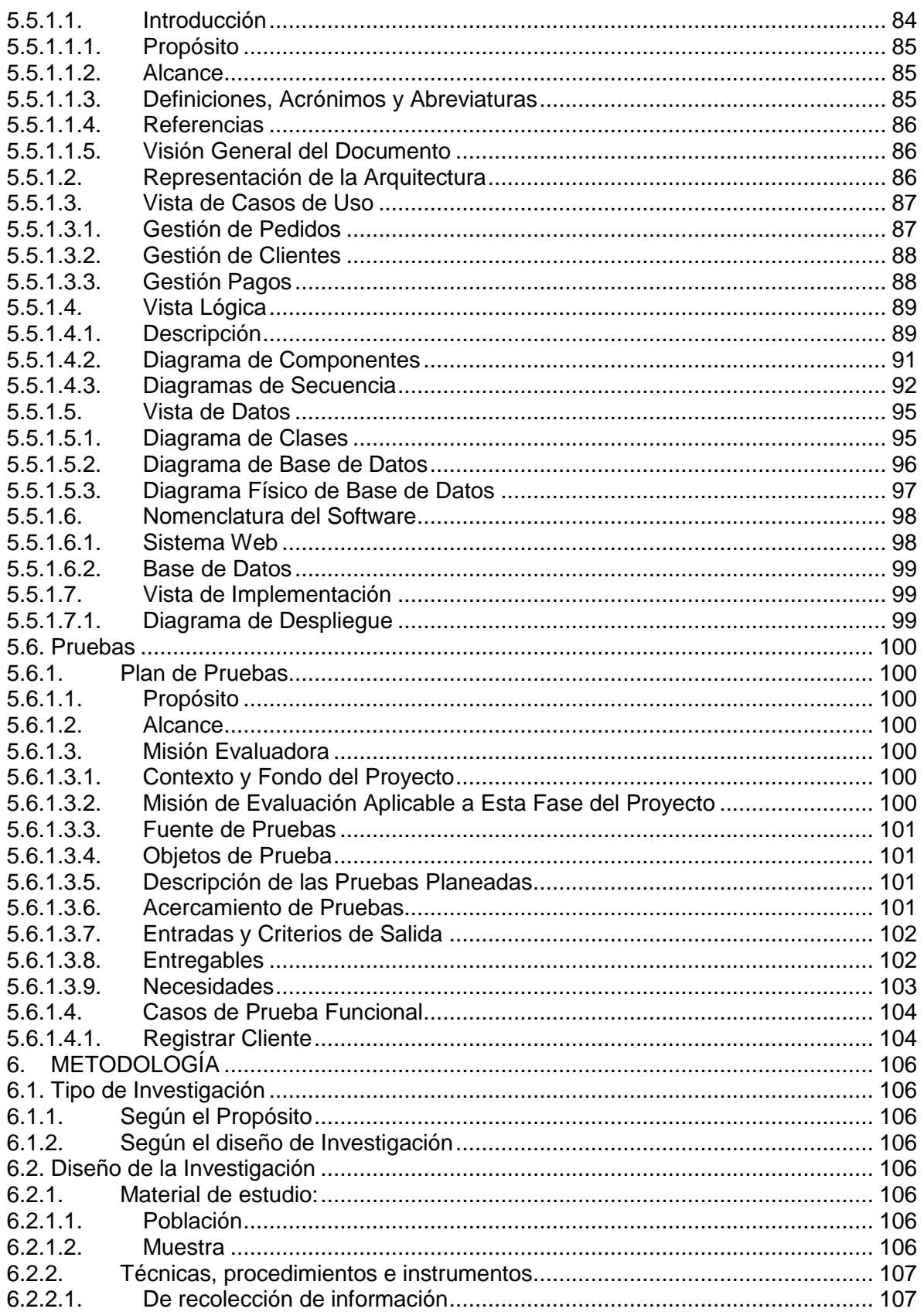

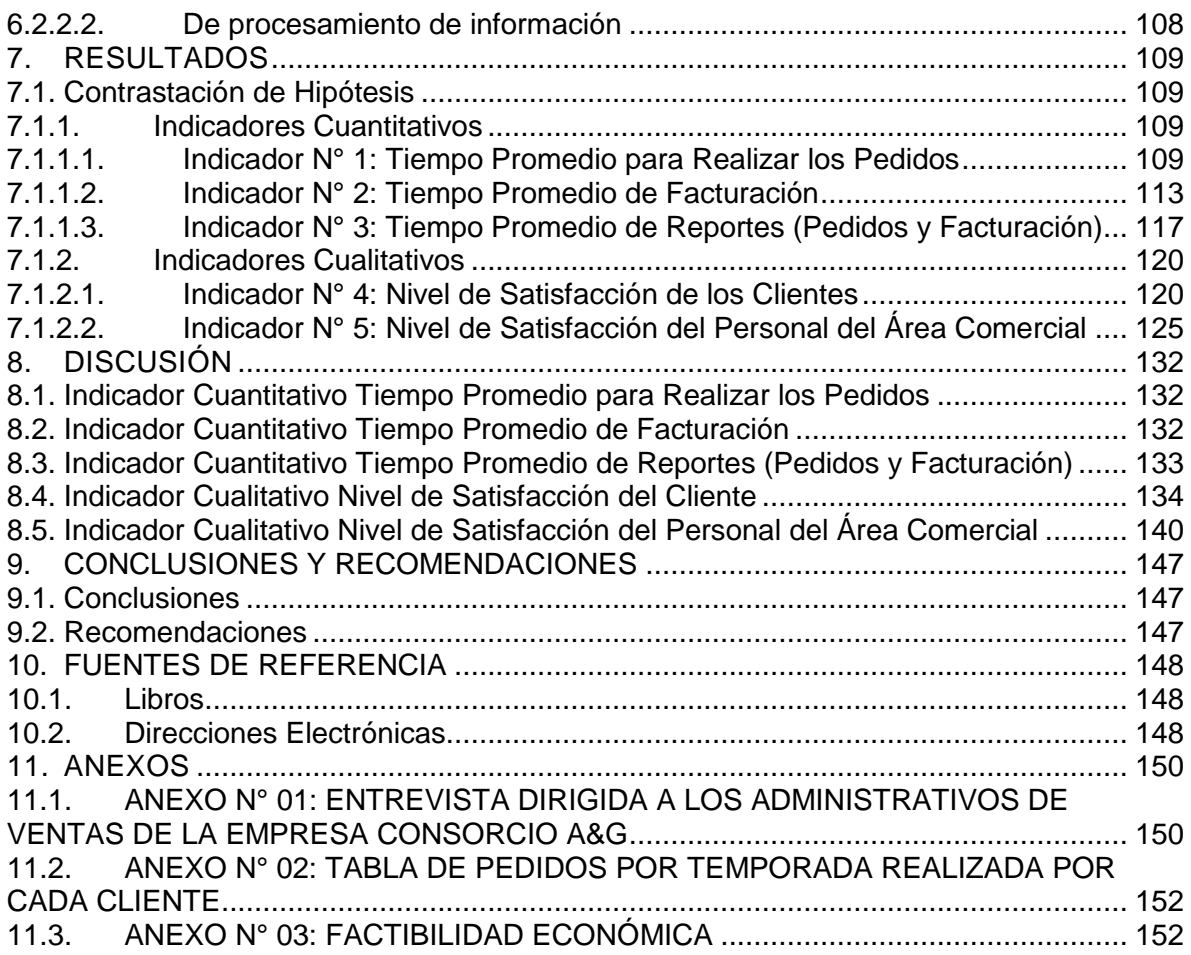

## **INDICE DE CUADROS**

<span id="page-9-0"></span>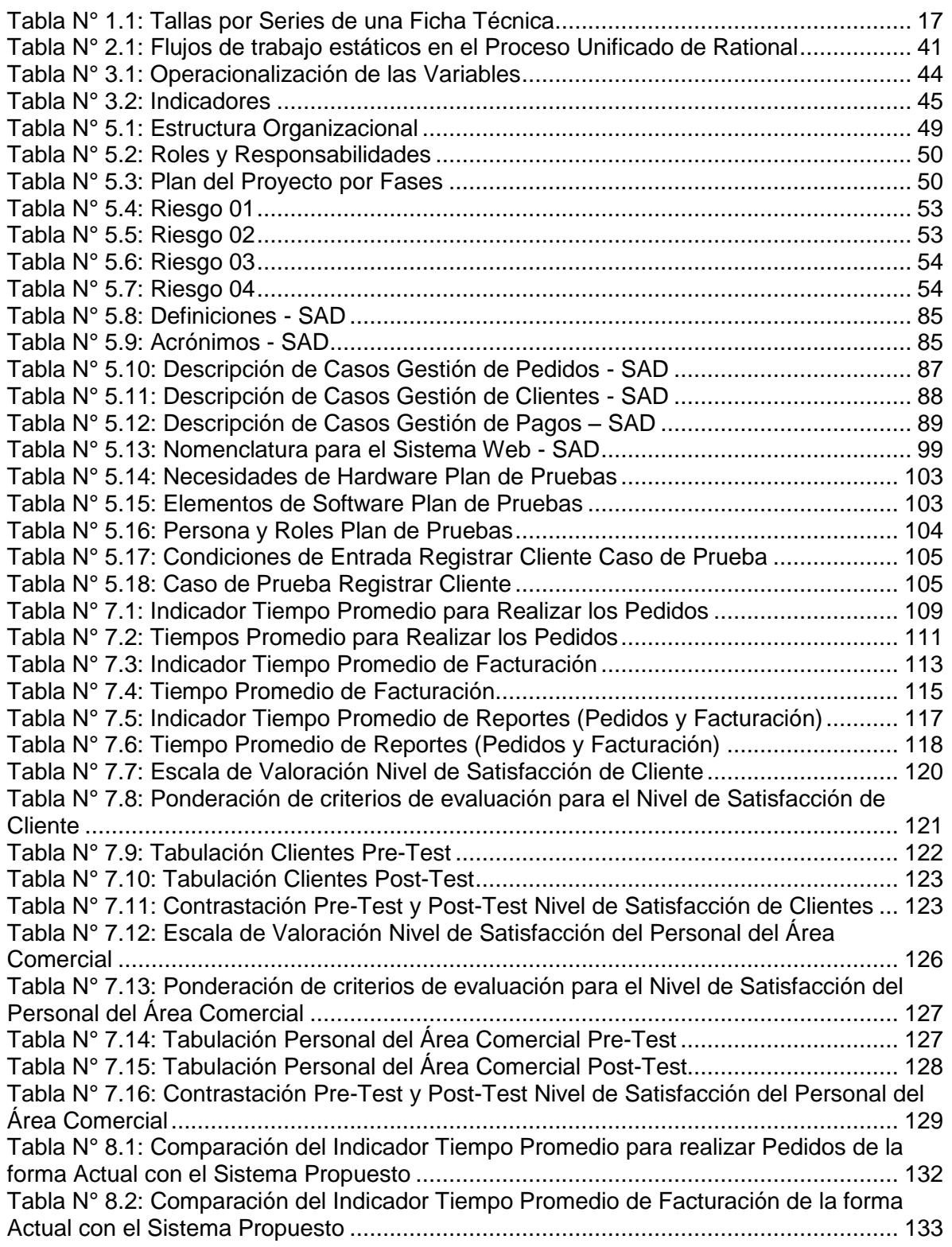

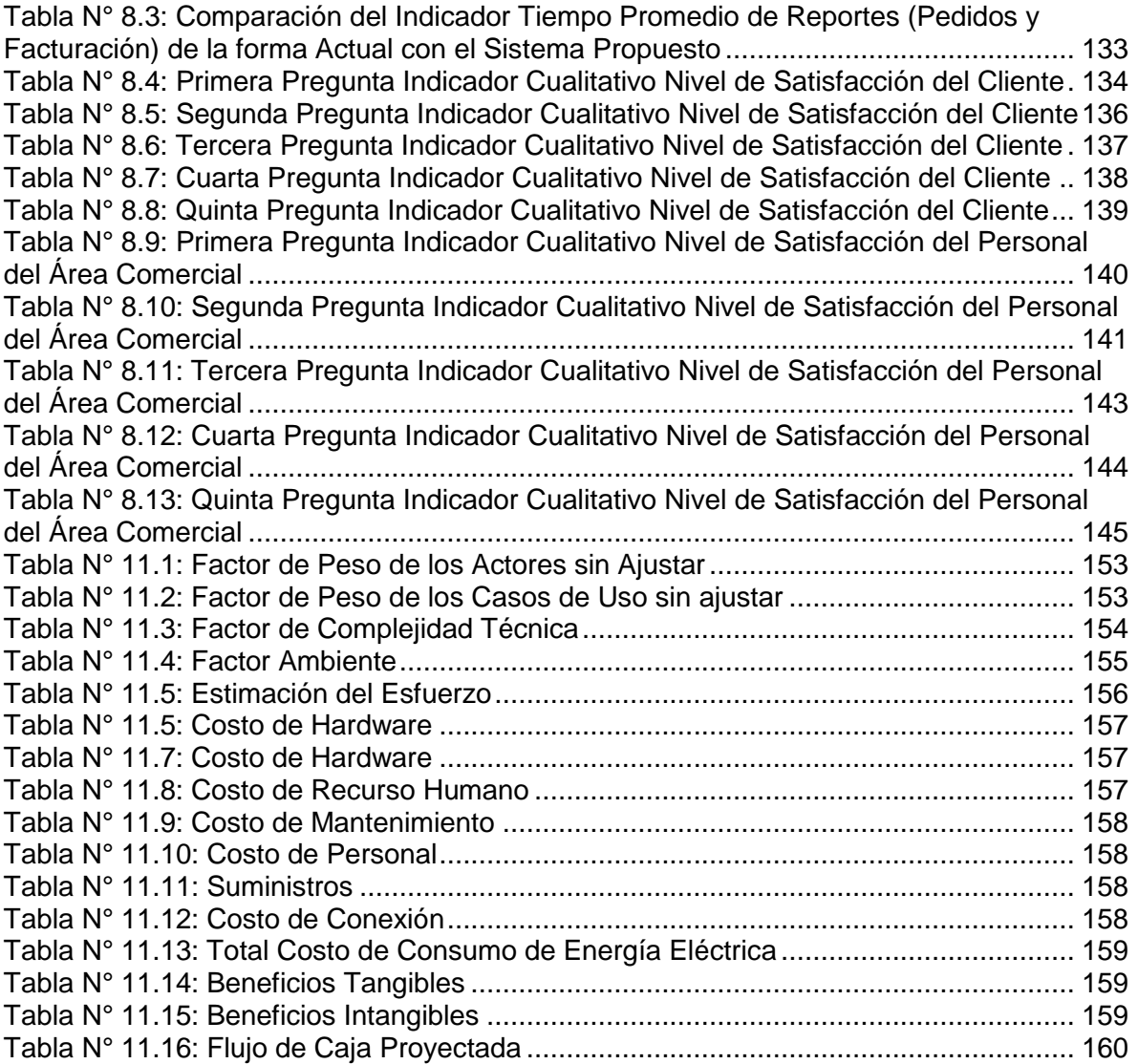

## **INDICE DE GRAFICOS**

<span id="page-11-0"></span>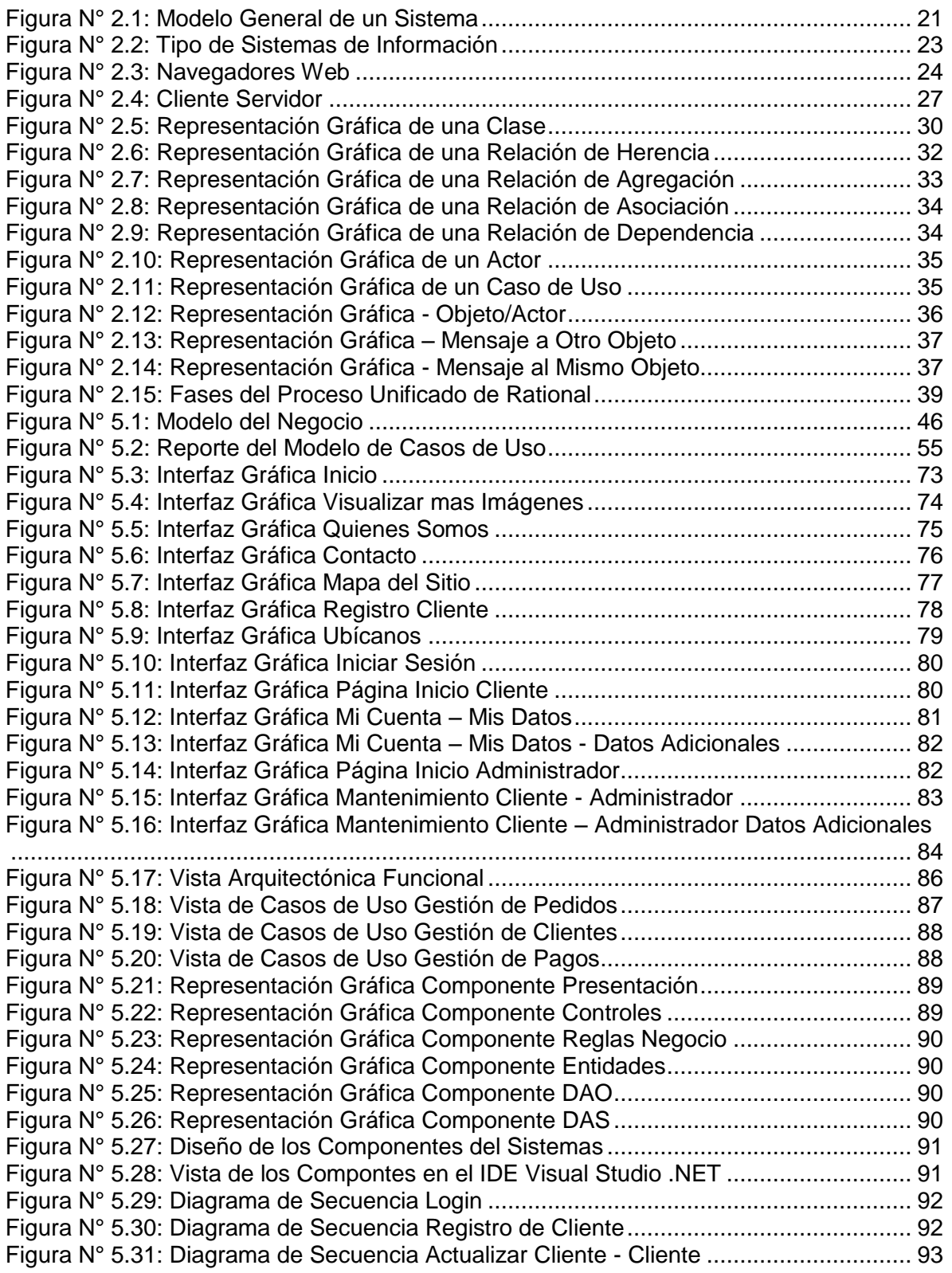

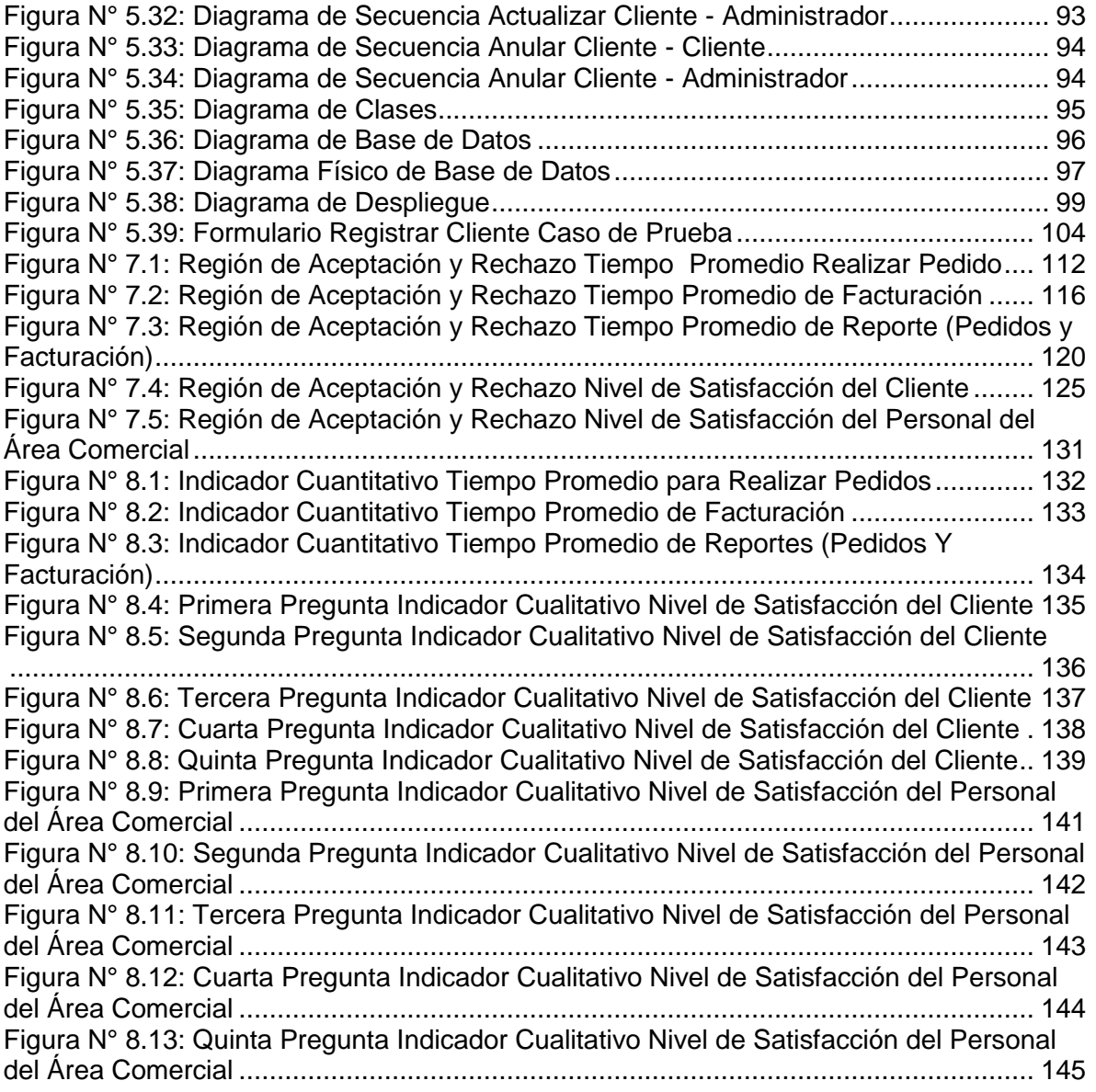

### <span id="page-13-1"></span><span id="page-13-0"></span>**10.FUENTES DE REFERENCIA**

### **10.1. Libros**

[01] Vicen Fernández. "Desarrollo de Sistemas de Información". Primera Edición, 2006

[02] Kenneth C. Laudon; Jane P. Laudon. "Sistemas de Información Gerencial". Decima Edición,

[03] Eloy Seoane Balado. "La nueva era del comercio, el comercio electrónico". Ideas Propias Editorial,

[ ] Joaquín Molina Caballero. "Implantación de aplicaciones informáticas de gestión".

[05] ORFALI, HARKEY Y EDWARDS, "Cliente/Servidor. Guía de supervivencia". Ed. MacGraw-Hill. México 2006.

[06] Jeffrey L. Whitten; Victor M Barlow; Lonnie D Bentley. "Análisis y Diseño de Sistemas de Información". Tercera Edición, 2003.

[07] Lan Sommerville. "Ingeniería del Software". Séptima Edición, 2005.

[08] José Luis Cisneros Gonzales. "Panorama sobre base de datos. Un enfoque práctico".

[09] E. Kendall. "Análisis y Diseño de Sistemas". Sexta Edición, 2005.

[ ] James Rumbaugh, Ivar Jacobson y Grady Booch, "El lenguaje unificado de Modelado Manual de Referencia da Ed". Ed. Pearson Educación, Madrid 2007.

[11] Javier Pérez Couto, "Administración, Gestión y Comercialización en la pequeña empresa". Editorial Visión. 2003.

[12] Yolanda Cerezo López, Rafael Caballero Roldán, Olga Peñalba Rodríguez, "Iniciación a la programación en C#".

#### <span id="page-13-2"></span>**10.2. Direcciones Electrónicas**

[URL 01] Percy Edward Chávez Llamoga, "Sistemas de Información", Disponible por WWW en <http://pechll.blogspot.es/1252167720/sistemas-de-informacion/> Última visita realizada: 13/03/2012

[URL 02] "Explorer, Firefox, Chrome, Opera o Safari: los grandes navegadores", Disponible por WWW en [http://gaizkamanerolopez.blogspot.com/2011/01/explorer-firefox-chrome](http://gaizkamanerolopez.blogspot.com/2011/01/explorer-firefox-chrome-opera-o-safari.html)[opera-o-safari.html](http://gaizkamanerolopez.blogspot.com/2011/01/explorer-firefox-chrome-opera-o-safari.html)

Última visita realizada: 16/03/2012

[URL 03] "Aplicación Web", Disponible por WWW en [http://es.wikipedia.org/wiki/Aplicaci%C3%B3n\\_web](http://es.wikipedia.org/wiki/Aplicaci%C3%B3n_web) Última visita realizada: 16/03/2012

[URL 04] José Manuel Redondo López, "Servidores Web", Disponible por WWW en

<http://ocw.uniovi.es/course/view.php?id=28> Última visita realizada: 16/03/2012

[URL 05] "MODELO CLIENTE SERVIDOR", Disponible por WWW en [http://administracionderedesequipo1.blogspot.com/2011/04/modelo-cliente](http://administracionderedesequipo1.blogspot.com/2011/04/modelo-cliente-servidor.html)[servidor.html](http://administracionderedesequipo1.blogspot.com/2011/04/modelo-cliente-servidor.html) Última visita realizada: 16/03/2012

[URL 06] "Microsoft Visual Studio", Disponible por WWW en [http://es.wikipedia.org/wiki/Microsoft\\_Visual\\_Studio](http://es.wikipedia.org/wiki/Microsoft_Visual_Studio) Última visita realizada: 13/03/2012

[URL 07] "Visual Studio 2010", Disponible por WWW en <http://msdn.microsoft.com/es-es/library/52f3sw5c> Última visita realizada: 13/03/2012

[URL 08] "ASP.NET", Disponible por WWW en [http://es.wikipedia.org/wiki/Asp\\_net](http://es.wikipedia.org/wiki/Asp_net) Última visita realizada: 13/03/2012

[URL 09] "Desarrollo de software. Ciclo de vida RUP (Rational Unified Process)", Disponible por WWW en [http://jummp.wordpress.com/2011/04/06/desarrollo-de-software-ciclo-de-vida](http://jummp.wordpress.com/2011/04/06/desarrollo-de-software-ciclo-de-vida-rup-rational-unified-process/)[rup-rational-unified-process/](http://jummp.wordpress.com/2011/04/06/desarrollo-de-software-ciclo-de-vida-rup-rational-unified-process/) Última visita realizada: 13/03/2012